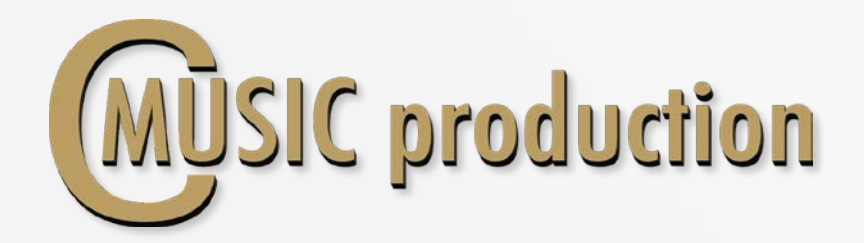

**CMP SOLO Clarinet** 

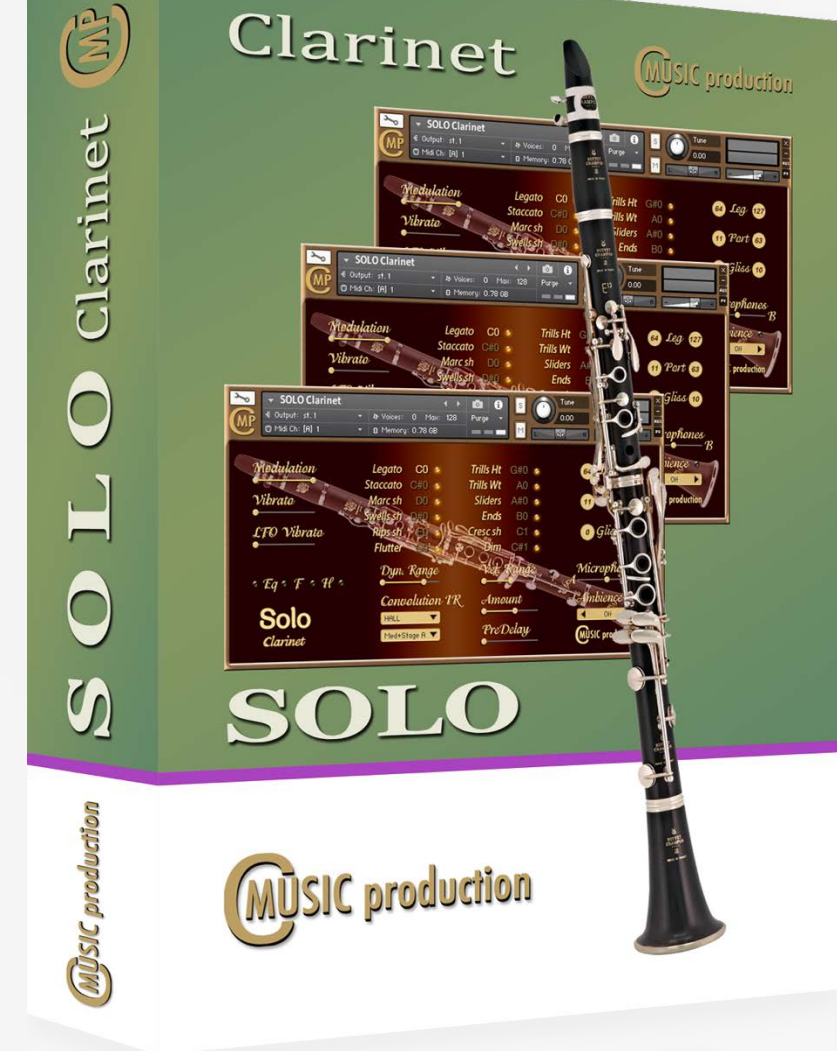

# SOLO Clarinet

User`s manual

All Right Reserved © CMusic Production 2019

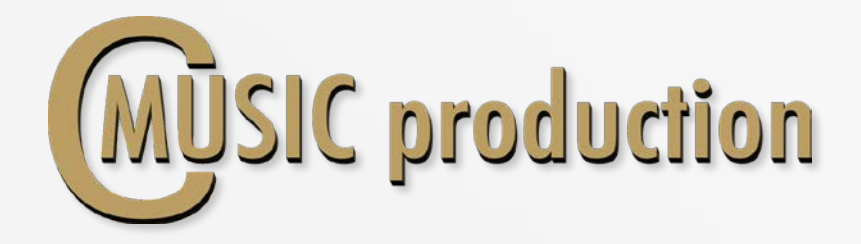

# Thank you for purchasing SOLO Clarinet!

This SOLO Clarinet Kontakt Library was recorded using two microphones (A  $-$  large diaphragm with a cardioid pattern and  $B - r$ ibbon mic with a figure eight pattern). CMusicpro's engineers, by means of these unique pairings, have produced a carefully-crafted finished product combining the condenser's smooth, natural complexity with the ribbon's extreme sensitivity. The large-diaphragm condenser signals were then summed, and the combined resultant tonal qualities were found to smooth the occasional harsh highs often produced by brass instruments. The end result is a clean clear high end. Additionally, this process enabled a truly monocapable signal to be produced. Complete balance adjustments between A and B components are possible. Meticulous production techniques, combined with multiple articulations create the impression of a realistic live performance.

Clarinet performed by: Nikita Mishutin Recording & Editing: Vladimir Kuznetsov Programming, Design & Script: Vladimir Kuznetsov © 2019 Cmusic Production, LLC / All Rights Reserved, Cmusic Production®

Watermark Protected.

You cannot use the "Libraries" tab to "Add Library" for this product. That feature is only available for encoded & locked "Powered-By-Kontakt" **libraries** 

Watch a video to learn how to add to Kontakt Quick-Load menu: [https://www.youtube.com/watch?v=4USeGpi9EnM.](https://www.youtube.com/watch?v=4USeGpi9EnM)

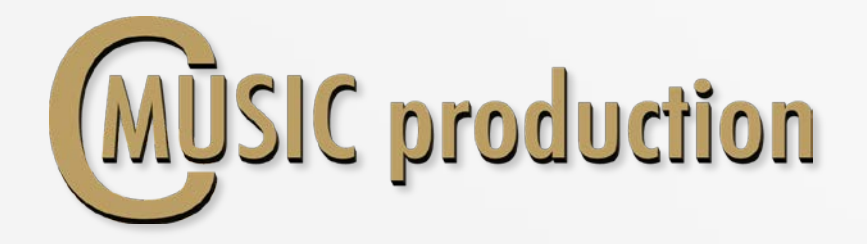

#### Features

- Legato, Portamento, Glissando Velocity control
- 3-x round robin sustain non vibrato for each note (6 layers)
- Sustain vibrato for each note (5 layers)
- 3-x round robin staccato for each note (5 layers)
- 3-x round robin marcato short and long for each note (4 layers)
- 2/4 and 4/4 tempo sync swells (120 bpm default, 2 layers)
- Rips chromatic short, medium and long (3 layers)
- Crescendo short and long, Diminuendo, pfp
- Trills HT, Trills WT, Flutter, Growl, Sliders long and short, Ends
- Fast trills between notes in octave range
- Humanize function
- 3.26 GB on disc, 5 271 samples, 44.1 KHz / 24-bit

# Installation Notes

1. Please go to the download links you received after purchase and download all of the files.

2. Make sure you put all downloaded files into a single folder.

3. Unpack the downloaded file "CMP\_SOLO\_Clarinet.rar" to any folder. Place .nki file next to the Samples folder.

To extract your files we recommend using Winrar for PC users, or UnrarX or Rar-Expander for the Mac.

4. You need to have the full retail version of Kontakt 5.5.2 or later to use this library. The free Kontakt Player does NOT support this library.

5. Open the Kontakt 5 browser (look on the left-hand side of the Kontakt user interface) and click the "Files" tab. Find the library folder, which you extracted earlier, and double-click on the **SOLO Clarinet.nki** file which should be in that folder. You can use the Quick-Build Database option to allow Kontakt to find and store the location for faster browsing and loading.

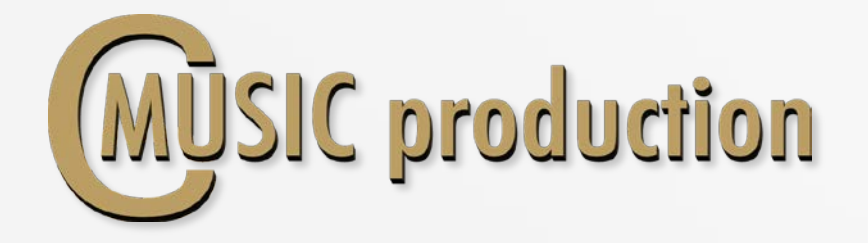

## LEGATO

Use CO keyswitch (Velocity  $0 - 63$ ) to play Legato Default play: Glissando (Velocity  $0 - 10$ ), Portamento (Velocity  $11 - 63$ ), Legato (Velocity 64 – 127)

<sup>Port</sup> 63

 $\bullet$  Leg  $\bullet$   $\bullet$ 

**O** Gliss **10** 

Change Value

To change Glissando Speed use the controller CC5.

#### SUSTAIN (Polyphonic)

Use CO keyswitch (Velocity  $64 - 127$ ) to play Sustain

#### Dynamics

To control the dynamics between layers use the controller ModWheel CC1. LoPass filter is connected to the controller Expression CC11 to control the sound dynamics.

## Attack

Attack depends on the velocity. There are three modes of attack: If "Staccato" Articulation loads, Attack is working.

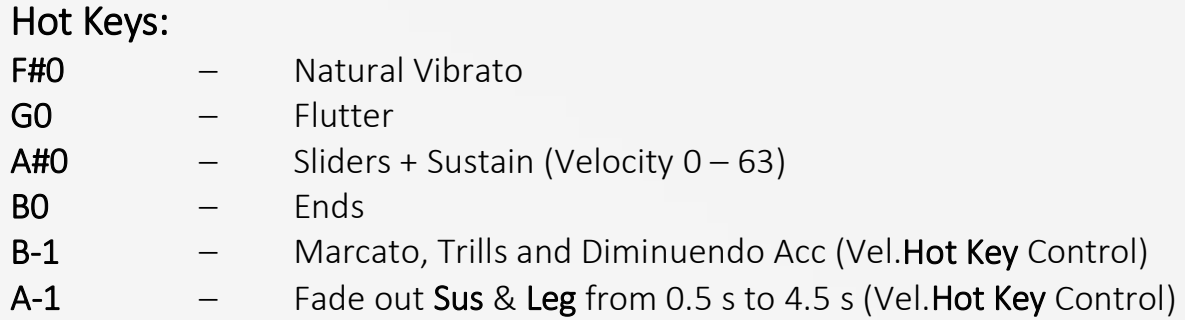

## Vibrato

To control sound between non vibrato and natural vibrato use the controller CC2 (or Hot Key F#0).

Use Sustain Pedal (CC64) to contol sound between non vibrato and LFO vibrato – Sustain, Marcato, Diminuendo.

Fade In LFO vibrato  $-$  CC17 (from 0 to 660 ms)

Intensity LFO vibrato – CC18

Frequency LFO vibrato - CC19

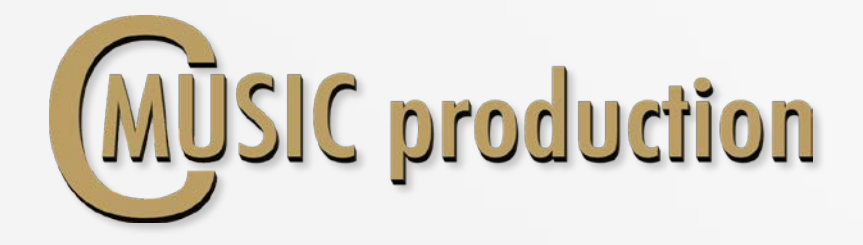

## ARTICULATIONS

Staccato Use С#0 keyswitch to play Staccato

#### Marcato

Use DO keyswitch (Velocity  $0 - 63$ ) to play Short Marcato Use D0 keyswitch (Velocity 64 – 127) to play Long Marcato

#### Swells

Use  $D#0$  keyswitch (Velocity  $0 - 63$ ) to play Short Swells Use  $D#0$  keyswitch (Velocity 64 – 127) to play Long Swells

## Rips

Use EO keyswitch (Velocity  $0 - 41$ ) to play Short Rips Use EO keyswitch (Velocity  $42 - 83$ ) to play Medium Rips Use **E0** keyswitch (Velocity  $84 - 127$ ) to play **Long Rips** 

## Trills HT

Use G#0 keyswitch to play Trills HT natural. Trills WT Use A0 keyswitch to play Trills WT natural.

## Sliders (Hot Key)

Use  $A#0$  keyswitch (Velocity  $0 - 63$ ) to play **Sliders** 

#### Sliders & Stop

Use  $A#0$  keyswitch (Velocity  $64 - 127$ ) to play **Sliders & Stop** 

## Ends (Hot Key)

Use B0 keyswitch to play Ends

## Crescendo

Use C1 keyswitch (Velocity  $0 - 63$ ) to play Cresc short Use  $C1$  keyswitch (Velocity  $64 - 127$ ) to play Cresc long

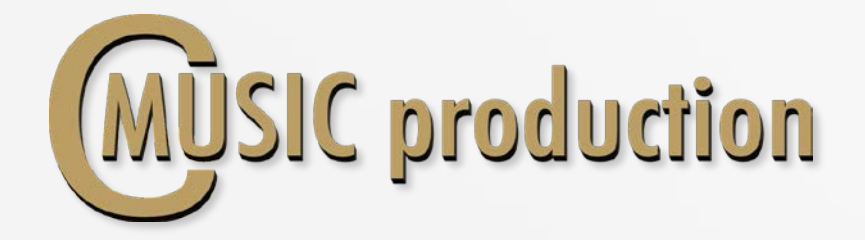

#### Diminuendo

Use  $CH1$  keyswitch (Velocity  $0 - 63$ ) to play **Diminuendo** 

#### pfp

Use  $C#1$  keyswitch (Velocity  $64 - 127$ ) to play pfp

#### Fast Trills

Play another Key without releasing the First Key in Legato mode (range one octave).

Load/Unload articulation samples with the yellow-black buttons:

## Load/Unload

Legato, Portamento, Glissando samples with the menu:

Dyn.Range regulates volume difference between legato layers  $(pp - ff)$ :

Vel.Range regulates volume difference between articulation layers  $(pp - ff)$ :

Balance between A–B microphones:

Humanize on-off (Use D1 Key). Turn on D1 key to change the value of humanization.

EQ and Filters (1-2) on-off

un. Kange

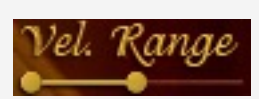

 $\begin{array}{c} \hline \end{array}$ 

Port Gliss

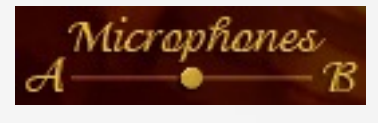

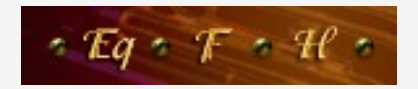

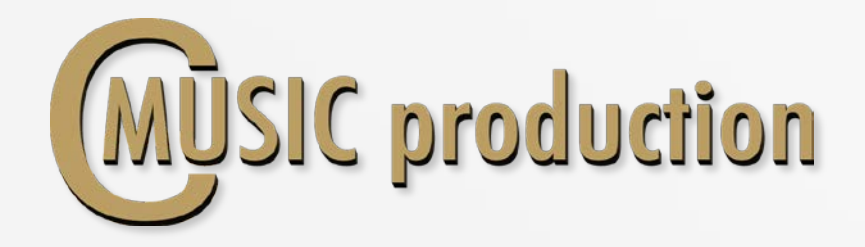

#### Convolution Reverb

Turn on Convolution Reverb, select the preset, the balance between DRY and WET signals and PreDelay.

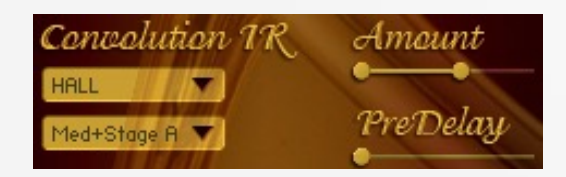

#### Ambience

Turn on Ambience and select the preset.

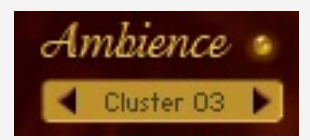

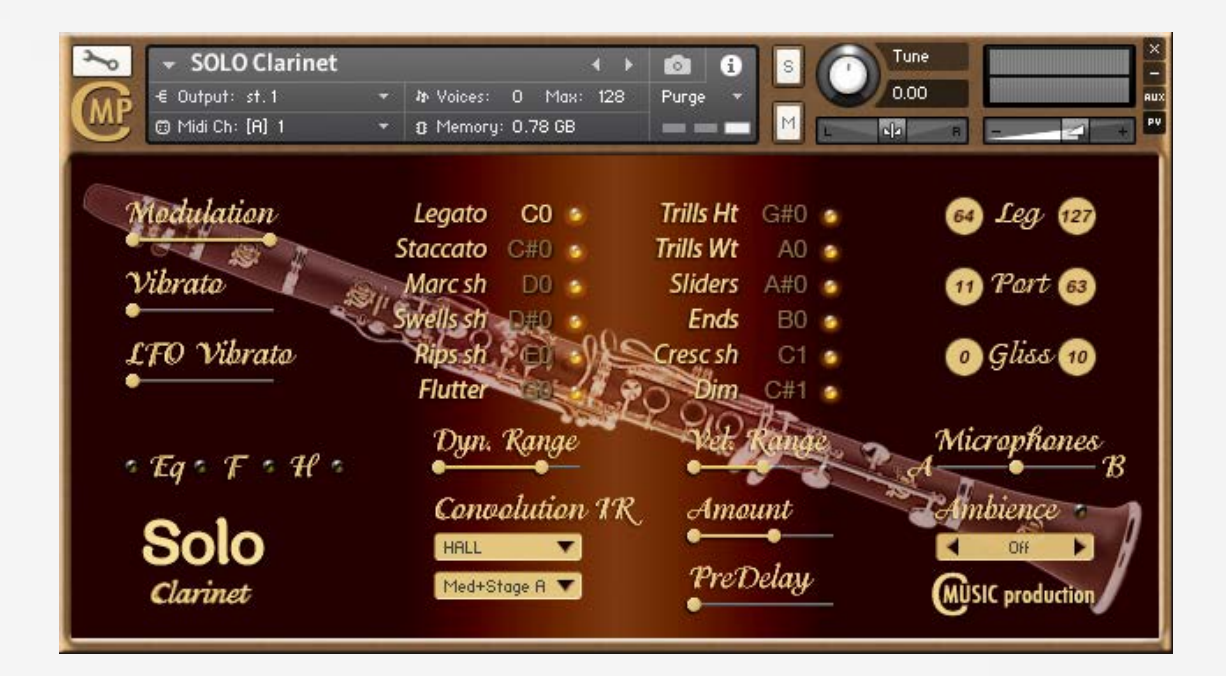